## 知 CloudOS harbor组件卸载步骤

**[戴丽丽](https://zhiliao.h3c.com/User/other/55846)** 2021-09-18 发表

问题描述

在某些场景下, harbor组件存储卷更换或harbor组件安装报错, 需要卸载重新部署。

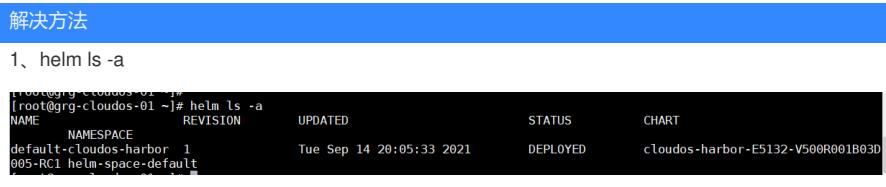

2、helm delete xxxxx -purge(xxx是第一列那个名字)

[root@grg-cloudos-01 ~]# helm delete default-cloudos-harbor --purge

release "default-cloudos-harbor" deleted